# **dask-ndmorph Documentation**

*Release 0.1.1+0.gb226040.dirty*

**John Kirkham**

**Jun 06, 2017**

# **Contents**

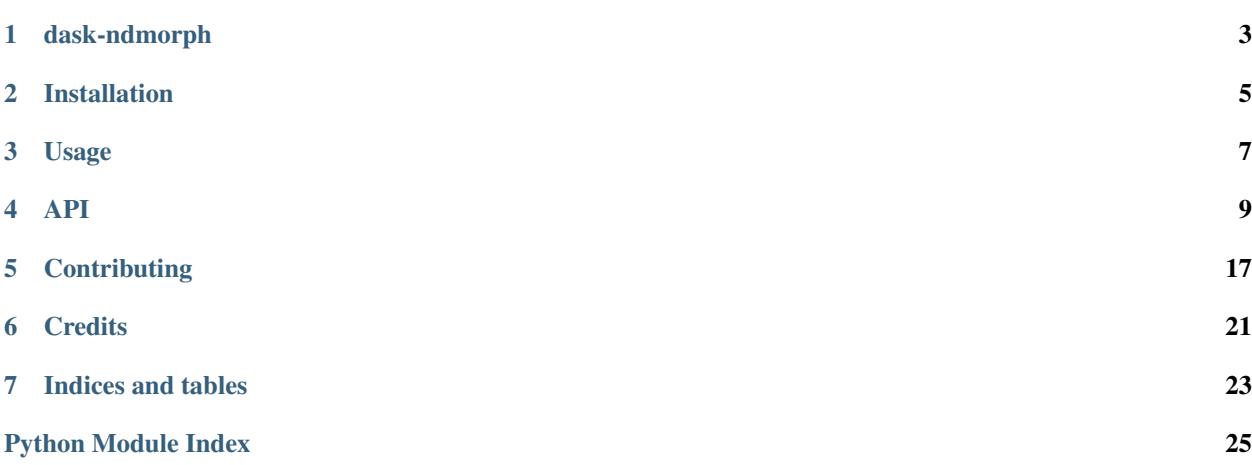

Contents:

# dask-ndmorph

<span id="page-6-0"></span>A library for using N-D filters with Dask Arrays

- Free software: BSD 3-Clause
- Documentation: [https://dask-ndmorph.readthedocs.io.](https://dask-ndmorph.readthedocs.io)

## **Features**

• TODO

## **Credits**

This package was created with [Cookiecutter](https://github.com/audreyr/cookiecutter) and the [dask-image/dask-image-cookiecutter](https://github.com/dask-image/dask-image-cookiecutter) project template.

## Installation

## <span id="page-8-0"></span>**Stable release**

To install dask-ndmorph, run this command in your terminal:

**\$** pip install dask-ndmorph

This is the preferred method to install dask-ndmorph, as it will always install the most recent stable release.

If you don't have [pip](https://pip.pypa.io) installed, this [Python installation guide](http://docs.python-guide.org/en/latest/starting/installation/) can guide you through the process.

### **From sources**

The sources for dask-ndmorph can be downloaded from the [Github repo.](https://github.com/dask-image/dask-ndmorph)

You can either clone the public repository:

**\$** git clone git://github.com/dask-image/dask-ndmorph

Or download the [tarball:](https://github.com/dask-image/dask-ndmorph/tarball/master)

**\$** curl -OL https://github.com/dask-image/dask-ndmorph/tarball/master

Once you have a copy of the source, you can install it with:

```
$ python setup.py install
```
Usage

<span id="page-10-0"></span>To use dask-ndmorph in a project:

**import dask\_ndmorph**

### API

### <span id="page-12-3"></span><span id="page-12-2"></span><span id="page-12-0"></span>**dask\_ndmorph package**

<span id="page-12-1"></span>dask\_ndmorph.**binary\_closing**(*input*, *structure=None*, *iterations=1*, *origin=0*) Wrapped copy of "scipy.ndimage.morphology.binary\_closing"

Excludes the output parameter as it would not work with Dask arrays.

Original docstring:

Multi-dimensional binary closing with the given structuring element.

The *closing* of an input image by a structuring element is the *erosion* of the *dilation* of the image by the structuring element.

#### Parameters

- **input** (array\_like) Binary array\_like to be closed. Non-zero (True) elements form the subset to be closed.
- **structure** (array like, optional) Structuring element used for the closing. Non-zero elements are considered True. If no structuring element is provided an element is generated with a square connectivity equal to one (i.e., only nearest neighbors are connected to the center, diagonally-connected elements are not considered neighbors).
- **iterations** ({int, float}, optional) The dilation step of the closing, then the erosion step are each repeated *iterations* times (one, by default). If iterations is less than 1, each operations is repeated until the result does not change anymore.
- **origin** (int or tuple of ints, optional) Placement of the filter, by default 0.

Returns binary\_closing – Closing of the input by the structuring element.

Return type ndarray of bools

See also:

grey closing(), binary opening(), binary dilation(), binary erosion(), generate\_binary\_structure()

#### **Notes**

*Closing* [1] is a mathematical morphology operation [2] that consists in the succession of a dilation and an erosion of the input with the same structuring element. Closing therefore fills holes smaller than the structuring element.

Together with *opening* (*binary\_opening*), closing can be used for noise removal.

#### **References**

#### **Examples**

```
>>> from scipy import ndimage
\Rightarrow a = np.zeros((5, 5), dtype=int)
>>> a[1:-1, 1:-1] = 1; a[2,2] = 0
>>> a
array([[0, 0, 0, 0, 0],
       [0, 1, 1, 1, 0],
       [0, 1, 0, 1, 0],
       [0, 1, 1, 1, 0],[0, 0, 0, 0, 0]>>> # Closing removes small holes
>>> ndimage.binary_closing(a).astype(int)
array([[0, 0, 0, 0, 0],
       [0, 1, 1, 1, 0],[0, 1, 1, 1, 0],[0, 1, 1, 1, 0],
       [0, 0, 0, 0, 0]])
>>> # Closing is the erosion of the dilation of the input
>>> ndimage.binary_dilation(a).astype(int)
array([[0, 1, 1, 1, 0],
       [1, 1, 1, 1, 1],
       [1, 1, 1, 1, 1],[1, 1, 1, 1, 1],
       [0, 1, 1, 1, 0])
>>> ndimage.binary_erosion(ndimage.binary_dilation(a)).astype(int)
array([[0, 0, 0, 0, 0],
       [0, 1, 1, 1, 0],[0, 1, 1, 1, 0],[0, 1, 1, 1, 0],
       [0, 0, 0, 0, 0]])
```

```
\Rightarrow a = np.zeros((7, 7), dtype=int)
>>> a[1:6, 2:5] = 1; a[1:3,3] = 0
>>> a
array([[0, 0, 0, 0, 0, 0, 0],
       [0, 0, 1, 0, 1, 0, 0],
       [0, 0, 1, 0, 1, 0, 0],
       [0, 0, 1, 1, 1, 0, 0],
       [0, 0, 1, 1, 1, 0, 0],
       [0, 0, 1, 1, 1, 0, 0],
       [0, 0, 0, 0, 0, 0, 0, 0]
```

```
>>> # In addition to removing holes, closing can also
>>> # coarsen boundaries with fine hollows.
>>> ndimage.binary_closing(a).astype(int)
array([[0, 0, 0, 0, 0, 0, 0],
       [0, 0, 1, 0, 1, 0, 0],
       [0, 0, 1, 1, 1, 0, 0],
       [0, 0, 1, 1, 1, 0, 0],[0, 0, 1, 1, 1, 0, 0],[0, 0, 1, 1, 1, 0, 0],
       [0, 0, 0, 0, 0, 0, 0]>>> ndimage.binary_closing(a, structure=np.ones((2,2))).astype(int)
array([0, 0, 0, 0, 0, 0, 0],
       [0, 0, 1, 1, 1, 0, 0],[0, 0, 1, 1, 1, 0, 0],
       [0, 0, 1, 1, 1, 0, 0],
       [0, 0, 1, 1, 1, 0, 0],[0, 0, 1, 1, 1, 0, 0],[0, 0, 0, 0, 0, 0, 0, 0]
```
<span id="page-14-0"></span>dask\_ndmorph.binary\_dilation(*input, structure=None, iterations=1, mask=None, border\_value=0, origin=0*, *brute\_force=False*) Wrapped copy of "scipy.ndimage.morphology.binary\_dilation"

Excludes the output parameter as it would not work with Dask arrays.

#### Original docstring:

Multi-dimensional binary dilation with the given structuring element.

#### **Parameters**

- **input** (array\_like) Binary array\_like to be dilated. Non-zero (True) elements form the subset to be dilated.
- **structure** (array\_like, optional) Structuring element used for the dilation. Non-zero elements are considered True. If no structuring element is provided an element is generated with a square connectivity equal to one.
- **iterations** ({int, float}, optional) The dilation is repeated *iterations* times (one, by default). If iterations is less than 1, the dilation is repeated until the result does not change anymore.
- **mask** (array like, optional) If a mask is given, only those elements with a True value at the corresponding mask element are modified at each iteration.
- **origin** (int or tuple of ints, optional) Placement of the filter, by default 0.
- **border value** (int (cast to 0 or 1), optional) Value at the border in the output array.

Returns binary\_dilation – Dilation of the input by the structuring element.

Return type ndarray of bools

#### See also:

```
grey_dilation(), binary_erosion(), binary_closing(), binary_opening(),
generate_binary_structure()
```
#### **Notes**

Dilation  $\begin{bmatrix} 1 \end{bmatrix}$  is a mathematical morphology operation  $\begin{bmatrix} 2 \end{bmatrix}$  that uses a structuring element for expanding the shapes in an image. The binary dilation of an image by a structuring element is the locus of the points covered by the structuring element, when its center lies within the non-zero points of the image.

#### **References**

#### **Examples**

```
>>> from scipy import ndimage
\Rightarrow a = np.zeros((5, 5))
\Rightarrow a[2, 2] = 1
>>> a
array([[0., 0., 0., 0., 0.,[ 0., 0., 0., 0., 0.],
       [0., 0., 1., 0., 0.],<br>[0., 0., 0., 0., 0.].[ 0., 0., 0., 0., 0.],
       [0., 0., 0., 0., 0.]>>> ndimage.binary_dilation(a)
array([[False, False, False, False, False],
      [False, False, True, False, False],
      [False, True, True, True, False],
      [False, False, True, False, False],
      [False, False, False, False, False]], dtype=bool)
>>> ndimage.binary_dilation(a).astype(a.dtype)
array([[ 0., 0., 0., 0., 0.],
       [0., 0., 1., 0., 0.],[0., 1., 1., 1., 0.],[0., 0., 1., 0., 0.],[0., 0., 0., 0., 0.]>>> # 3x3 structuring element with connectivity 1, used by default
>>> struct1 = ndimage.generate_binary_structure(2, 1)
>>> struct1
array([[False, True, False],
      [ True, True, True],
      [False, True, False]], dtype=bool)
>>> # 3x3 structuring element with connectivity 2
>>> struct2 = ndimage.generate_binary_structure(2, 2)
>>> struct2
array([[ True, True, True],
      [ True, True, True],
       [ True, True, True]], dtype=bool)
>>> ndimage.binary_dilation(a, structure=struct1).astype(a.dtype)
array([[ 0., 0., 0., 0., 0.],
       [ 0., 0., 1., 0., 0.],
       [0., 1., 1., 1., 0.],[ 0., 0., 1., 0., 0.],
       [0., 0., 0., 0., 0.]>>> ndimage.binary_dilation(a, structure=struct2).astype(a.dtype)
array([[ 0., 0., 0., 0., 0.],
       [0., 1., 1., 1., 0.],[0., 1., 1., 1., 0.],<br>[0., 1., 1., 1., 0.],[0., 1., 1.,[0., 0., 0., 0., 0.]>>> ndimage.binary_dilation(a, structure=struct1,\
```

```
... iterations=2).astype(a.dtype)
array([[ 0., 0., 1., 0., 0.],
      [ 0., 1., 1., 1., 0.],
      [ 1., 1., 1., 1., 1.],
      [0., 1., 1., 1., 0.],[0., 0., 1., 0., 0.]]
```
<span id="page-16-0"></span>dask\_ndmorph.**binary\_erosion**(*input*, *structure=None*, *iterations=1*, *mask=None*, *border\_value=0*, *origin=0*, *brute\_force=False*)

Wrapped copy of "scipy.ndimage.morphology.binary\_erosion"

Excludes the output parameter as it would not work with Dask arrays.

Original docstring:

Multi-dimensional binary erosion with a given structuring element.

Binary erosion is a mathematical morphology operation used for image processing.

#### **Parameters**

- **input** (array\_like) Binary image to be eroded. Non-zero (True) elements form the subset to be eroded.
- **structure** (array\_like, optional) Structuring element used for the erosion. Non-zero elements are considered True. If no structuring element is provided, an element is generated with a square connectivity equal to one.
- **iterations** ({int, float}, optional) The erosion is repeated *iterations* times (one, by default). If iterations is less than 1, the erosion is repeated until the result does not change anymore.
- **mask** (array\_like, optional) If a mask is given, only those elements with a True value at the corresponding mask element are modified at each iteration.
- **origin** (int or tuple of ints, optional) Placement of the filter, by default 0.
- **border\_value** (int (cast to 0 or 1), optional) Value at the border in the output array.

Returns binary\_erosion – Erosion of the input by the structuring element.

Return type ndarray of bools

#### See also:

```
grey_erosion(), binary_dilation(), binary_closing(), binary_opening(),
generate_binary_structure()
```
#### **Notes**

Erosion  $[1]$  is a mathematical morphology operation  $[2]$  that uses a structuring element for shrinking the shapes in an image. The binary erosion of an image by a structuring element is the locus of the points where a superimposition of the structuring element centered on the point is entirely contained in the set of non-zero elements of the image.

#### **References**

#### <span id="page-17-1"></span>**Examples**

```
>>> from scipy import ndimage
\Rightarrow a = np.zeros((7, 7), dtype=int)
\Rightarrow a[1:6, 2:5] = 1
>>> a
array([[0, 0, 0, 0, 0, 0, 0],
       [0, 0, 1, 1, 1, 0, 0],[0, 0, 1, 1, 1, 0, 0],
       [0, 0, 1, 1, 1, 0, 0],
       [0, 0, 1, 1, 1, 0, 0],
       [0, 0, 1, 1, 1, 0, 0],
       [0, 0, 0, 0, 0, 0, 0, 0]>>> ndimage.binary_erosion(a).astype(a.dtype)
array([[0, 0, 0, 0, 0, 0, 0],
       [0, 0, 0, 0, 0, 0, 0],
       [0, 0, 0, 1, 0, 0, 0],
       [0, 0, 0, 1, 0, 0, 0],[0, 0, 0, 1, 0, 0, 0],
       [0, 0, 0, 0, 0, 0, 0],
       [0, 0, 0, 0, 0, 0, 0]])
>>> #Erosion removes objects smaller than the structure
>>> ndimage.binary_erosion(a, structure=np.ones((5,5))).astype(a.dtype)
array([[0, 0, 0, 0, 0, 0, 0],
       [0, 0, 0, 0, 0, 0, 0],
       [0, 0, 0, 0, 0, 0, 0][0, 0, 0, 0, 0, 0, 0],
       [0, 0, 0, 0, 0, 0, 0],
       [0, 0, 0, 0, 0, 0, 0],
       [0, 0, 0, 0, 0, 0, 0]])
```
<span id="page-17-0"></span>dask\_ndmorph.**binary\_opening**(*input*, *structure=None*, *iterations=1*, *origin=0*) Wrapped copy of "scipy.ndimage.morphology.binary\_opening"

Excludes the output parameter as it would not work with Dask arrays.

Original docstring:

Multi-dimensional binary opening with the given structuring element.

The *opening* of an input image by a structuring element is the *dilation* of the *erosion* of the image by the structuring element.

#### **Parameters**

- **input** (array\_like) Binary array\_like to be opened. Non-zero (True) elements form the subset to be opened.
- **structure** (array\_like, optional) Structuring element used for the opening. Non-zero elements are considered True. If no structuring element is provided an element is generated with a square connectivity equal to one (i.e., only nearest neighbors are connected to the center, diagonally-connected elements are not considered neighbors).
- **iterations** ({ $int,$   $float$ },  $optional$ ) The erosion step of the opening, then the dilation step are each repeated *iterations* times (one, by default). If *iterations* is less than 1, each operation is repeated until the result does not change anymore.
- **origin** (int or tuple of ints, optional) Placement of the filter, by default 0.

Returns binary opening – Opening of the input by the structuring element.

#### Return type ndarray of bools

#### See also:

```
grey_opening(), binary_closing(), binary_erosion(), binary_dilation(),
generate_binary_structure()
```
#### **Notes**

*Opening* [1] is a mathematical morphology operation [2] that consists in the succession of an erosion and a dilation of the input with the same structuring element. Opening therefore removes objects smaller than the structuring element.

Together with *closing* (*binary\_closing*), opening can be used for noise removal.

#### **References**

#### **Examples**

```
>>> from scipy import ndimage
\Rightarrow a = np.zeros((5, 5), dtype=int)
\Rightarrow a[1:4, 1:4] = 1; a[4, 4] = 1
>>> a
array([[0, 0, 0, 0, 0],
       [0, 1, 1, 1, 0],[0, 1, 1, 1, 0],[0, 1, 1, 1, 0],[0, 0, 0, 0, 1]]>>> # Opening removes small objects
>>> ndimage.binary_opening(a, structure=np.ones((3,3))).astype(int)
array([[0, 0, 0, 0, 0],
       [0, 1, 1, 1, 0],[0, 1, 1, 1, 0],[0, 1, 1, 1, 0],
       [0, 0, 0, 0, 0]>>> # Opening can also smooth corners
>>> ndimage.binary_opening(a).astype(int)
array([[0, 0, 0, 0, 0],
       [0, 0, 1, 0, 0],[0, 1, 1, 1, 0],[0, 0, 1, 0, 0],[0, 0, 0, 0, 0]>>> # Opening is the dilation of the erosion of the input
>>> ndimage.binary_erosion(a).astype(int)
array([[0, 0, 0, 0, 0],
       [0, 0, 0, 0, 0],
       [0, 0, 1, 0, 0],
       [0, 0, 0, 0, 0],
       [0, 0, 0, 0, 0]>>> ndimage.binary_dilation(ndimage.binary_erosion(a)).astype(int)
array([[0, 0, 0, 0, 0],
       [0, 0, 1, 0, 0],[0, 1, 1, 1, 0],[0, 0, 1, 0, 0],
       [0, 0, 0, 0, 0]
```
## **Contributing**

<span id="page-20-0"></span>Contributions are welcome, and they are greatly appreciated! Every little bit helps, and credit will always be given. You can contribute in many ways:

## **Types of Contributions**

### **Report Bugs**

Report bugs at [https://github.com/dask-image/dask-ndmorph/issues.](https://github.com/dask-image/dask-ndmorph/issues)

If you are reporting a bug, please include:

- Your operating system name and version.
- Any details about your local setup that might be helpful in troubleshooting.
- Detailed steps to reproduce the bug.

### **Fix Bugs**

Look through the GitHub issues for bugs. Anything tagged with "bug" and "help wanted" is open to whoever wants to implement it.

### **Implement Features**

Look through the GitHub issues for features. Anything tagged with "enhancement" and "help wanted" is open to whoever wants to implement it.

### **Write Documentation**

dask-ndmorph could always use more documentation, whether as part of the official dask-ndmorph docs, in docstrings, or even on the web in blog posts, articles, and such.

### **Submit Feedback**

The best way to send feedback is to file an issue at [https://github.com/dask-image/dask-ndmorph/issues.](https://github.com/dask-image/dask-ndmorph/issues)

If you are proposing a feature:

- Explain in detail how it would work.
- Keep the scope as narrow as possible, to make it easier to implement.
- Remember that this is a volunteer-driven project, and that contributions are welcome :)

## **Get Started!**

Ready to contribute? Here's how to set up *dask-ndmorph* for local development.

- 1. Fork the *dask-ndmorph* repo on GitHub.
- 2. Clone your fork locally:

\$ git clone git@github.com:your\_name\_here/dask-ndmorph.git

3. Install your local copy into an environment. Assuming you have conda installed, this is how you set up your fork for local development (on Windows drop *source*). Replace *"<some version>"* with the Python version used for testing.:

```
$ conda create -n dask-ndmorphenv python="<some version>"
$ source activate dask-ndmorphenv
$ python setup.py develop
```
4. Create a branch for local development:

\$ git checkout -b name-of-your-bugfix-or-feature

Now you can make your changes locally.

5. When you're done making changes, check that your changes pass flake8 and the tests, including testing other Python versions:

```
$ flake8 dask_ndmorph tests
$ python setup.py test or py.test
```
To get flake8, just conda install it into your environment.

6. Commit your changes and push your branch to GitHub:

```
$ git add .
$ git commit -m "Your detailed description of your changes."
$ git push origin name-of-your-bugfix-or-feature
```
7. Submit a pull request through the GitHub website.

## **Pull Request Guidelines**

Before you submit a pull request, check that it meets these guidelines:

- 1. The pull request should include tests.
- 2. If the pull request adds functionality, the docs should be updated. Put your new functionality into a function with a docstring, and add the feature to the list in README.rst.
- 3. The pull request should work for Python 2.7, 3.4, 3.5, and 3.6. Check [https://travis-ci.org/dask-image/](https://travis-ci.org/dask-image/dask-ndmorph/pull_requests) [dask-ndmorph/pull\\_requests](https://travis-ci.org/dask-image/dask-ndmorph/pull_requests) and make sure that the tests pass for all supported Python versions.

## **Tips**

To run a subset of tests:

\$ py.test tests/test\_dask\_ndmorph.py

**Credits** 

# <span id="page-24-0"></span>**Development Lead**

• John Kirkham, Howard Hughes Medical Institute [<kirkhamj@janelia.hhmi.org>](mailto:kirkhamj@janelia.hhmi.org)

## **Contributors**

None yet. Why not be the first?

Indices and tables

- <span id="page-26-0"></span>• genindex
- modindex
- search

Python Module Index

## <span id="page-28-0"></span>d

dask\_ndmorph, [9](#page-12-2)

## Index

## B

binary\_closing() (in module dask\_ndmorph), [9](#page-12-3) binary\_dilation() (in module dask\_ndmorph), [11](#page-14-1) binary\_erosion() (in module dask\_ndmorph), [13](#page-16-1) binary\_opening() (in module dask\_ndmorph), [14](#page-17-1)

## D

dask\_ndmorph (module), [9](#page-12-3)